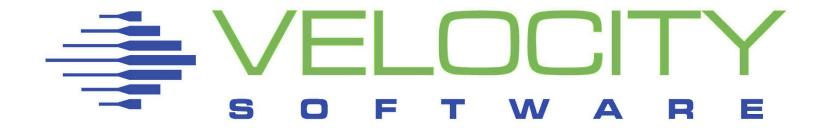

## Linux on z/VM Performance

## Large Linux Guests

### Session 13486

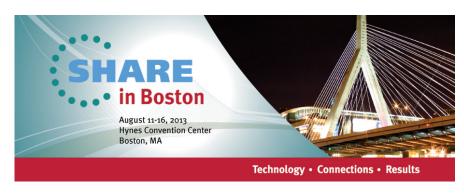

Rob van der Heij

**Velocity Software** 

http://www.velocitysoftware.com/

rvdheij@velocitysoftware.com

Copyright © 2013 Velocity Software, Inc. All Rights Reserved. Other products and company names mentioned herein may be trademarks of their respective owners.

## Agenda

What do you consider large? Why use large Linux guests? Managing performance data

## Encounters with large guests

- Linux Large Pages
- Virtual CPUs
- Single guest or multiple guests
- Taming the Page Cache
- Java applications

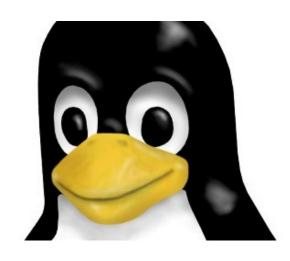

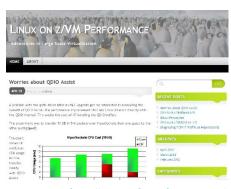

http://zvmperf.wordpress.com/

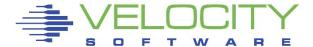

## What do you consider large?

# Experiment in 2006 z/VM on P/390

- 3-4 MIPS
- 128 MB Main Memory
- 100 Linux Guests

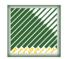

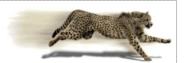

#### Penguins on a Pin Head

Experiences with tuning Linux on a P/390

Rob van der Heij Velocity Software, Inc

rvdheij@velocitysoftware.com

http://velocitysoftware.com/

This was small, even was in 2006...

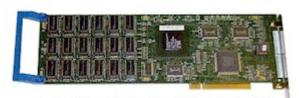

A complete System/390 processor on a single PCI card.

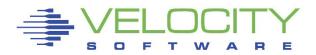

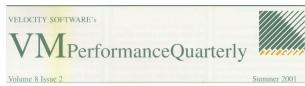

## How many idle users can we support now?

I have a bet with Rob Van der Heij that we can run 100 Linux servers on a 128MB P390. Results of this bet to be posted...

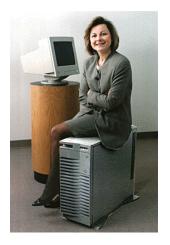

## What do you consider large?

#### Penguins on a Pin Head

- 3-4 MIPS
- 128 MB Main Memory
- 100 Linux Guests
  - Virtual machines 30 MB
  - Resident 0.5 4 MB
  - Overcommit 3-4

#### Customer in 2013

- 50,000 MIPS
- 1500 GB Main Memory
- 100 Linux Guests
  - Virtual machines 20-80 GB
  - Resident 20-50 GB
  - Overcommit 2-3

#### This is bigger

CPU 10,000
 Memory 10,000
 Guest size 10,000

Number of guests is about the same

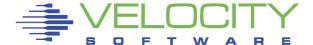

## What do you consider large?

## Hypervisor

- z/VM image today maximum 1 TB
- z/VM supports up to 32 logical CPUs

### **Linux Guest**

- Wide range of possible configurations
- Depends on the number of virtual machines sharing
- Often around 1-10% of the hypervisor resources

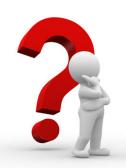

How big should the guest be so that we do not have any performance problems?

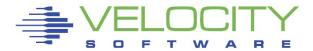

## Why use large Linux guests?

## Average guest is larger than a few years ago

- Less focus on resource efficiency
  - Different style of applications and application design
- Enterprise Application Ecosystems
  - Manage their own resource pool
- Increased workload
  - More data and higher transaction rates

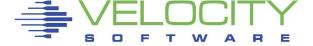

## Less Focus on Resource Efficiency

#### Content-rich user interface

- Dynamic Content Management
- Customized and personalized application interface
- Integration of other data sources in user interface
  - Correlation with social network or shopping history

## Different style of application design

- Building-block application development
  - Often takes more memory and CPU cycles
  - Not always perfect fit
  - May encourage adding additional eye candy
- Java-based application frameworks
  - Table-driven application design
  - Platform independent

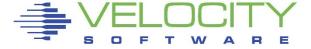

## Enterprise Application Ecosystems

#### Multi-threaded application middleware

- Acquires resources from Linux operating system
- Uses internal strategy to run and optimize the workload
- Assumes sole ownership of resources (no shared resources)
- Memory resources are retained until service is stopped

### Many popular enterprise applications

- JVM with Java Application (WebSphere AS, JBoss)
- Databases (DB2, Oracle)
- ERP / CRM Applications (Siebel, SAP)

### Performance Challenges

- Resource usage may not correlate with workload patterns
- Configuration of guest and application must match

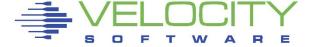

## Increased Workload

### More data and higher transaction rates

- It is all just much more and bigger than before
  - It helps to look at other metrics too
  - At best it scales linear, sometimes much worse
- Linux on z/VM is part of many enterprise solutions
  - Applications deal with much larger workload than before
  - Aspect of being a mainstream platform
- Platform serves a very wide range of workloads
  - Scalability is normally taken for granted
  - Do not expect it to work without additional resources
  - Expectation sometimes scales less well

"I know this is inefficient, but if it works for 100,000 records, why would it be a problem with 107,000,000 records?"

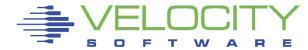

## Managing performance data

### All performance data is needed to understand performance

- It does not work with just part of the data
- Production and Development share resources
- Systems are often used 24 hours per day
- Chargeback data is needed
  - Even if only to encourage resource efficiency

## Managing performance data is critical

Especially with that much more resources

### Performance management must scale for large systems

- Group data in different ways with full capture
- Apply thresholds to keep only interesting data
- Summarize complete data for chargeback and planning
- Condense older data to allow long term archival

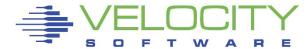

## Needle in a haystack

## Data from many processes

- Can be a challenge to manage
- Thresholds to keep interesting data
- Condense the data in larger intervals
  - Still 10,000 lines of process data per day
- Grouping by application or user

| Last  |                          |       |        |
|-------|--------------------------|-------|--------|
| Nowee | 'K 11.                   |       |        |
| "We   | th we used 6 are down to |       |        |
|       | down a                   | 0%    |        |
|       | 77                       | o 50% | at b.  |
|       |                          | 70    | Whysht |

| node/    | <-Proc | Nice | PRTY | cents> |      |      |      |      |      |      |
|----------|--------|------|------|--------|------|------|------|------|------|------|
| Name     | ID     | PPID | GRP  | Valu   | Valu | Tot  | sys  | user | syst | usrt |
|          |        |      |      |        |      |      |      |      |      |      |
| 00:30:00 |        |      |      |        |      |      |      |      |      |      |
| SPOOKY16 | 0      | 0    | 0    | 0      | 0    | 0.59 | 0.20 | 0.39 | 0.00 | 0.00 |
| SPOOKY18 | 0      | 0    | 0    | 0      | 0    | 1.14 | 0.35 | 0.78 | 0.00 | 0.00 |
| SPOOKY13 | 0      | 0    | 0    | 0      | 0    | 1.10 | 0.29 | 0.48 | 0.14 | 0.19 |
| SPOOKY3  | 0      | 0    | 0    | 0      | 0    | 0.70 | 0.31 | 0.26 | 0.02 | 0.12 |
| snmpd    | 1294   | 1    | 1293 | -10    | 6    | 0.55 | 0.30 | 0.23 | 0.01 | 0.01 |
| SPOOKY33 | 0      | 0    | 0    | 0      | 0    | 2.73 | 0.89 | 1.49 | 0.06 | 0.30 |
| java     | 4151   | 1    | 4151 | 0      | 20   | 1.46 | 0.50 | 0.96 | 0    | 0    |
| SPOOKY34 | 0      | 0    | 0    | 0      | 0    | 1.48 | 0.48 | 0.99 | 0.00 | 0.00 |
| java     | 5237   | 1    | 5237 | 0      | 20   | 0.63 | 0.16 | 0.47 | 0    | 0    |
| SPOOKY30 | 0      | 0    | 0    | 0      | 0    | 1.98 | 0.87 | 1.10 | 0.00 | 0.00 |
| db2sysc  | 4621   | 4619 | 4621 | 0      | 20   | 1.11 | 0.44 | 0.67 | 0    | 0    |
| SPOOKY20 | 0      | 0    | 0    | 0      | 0    | 0.64 | 0.28 | 0.35 | 0.00 | 0.00 |
| SPOOKY25 | 0      | 0    | 0    | 0      | 0    | 2.32 | 0.47 | 1.06 | 0.37 | 0.43 |
| db2fmcd  | 3008   | 1    | 3008 | 0      | 20   | 0.81 | 0.01 | 0.00 | 0.37 | 0.43 |
| db2sysc  | 3620   | 3618 | 3620 | 0      | 20   | 0.60 | 0.09 | 0.51 | 0    | 0    |

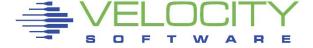

## Needle in a haystack

## Grouping data from different servers

- Grouping in user class or node groups
- Aggregated usage from related servers
  - Tiers that make up an application
  - · Servers that share the load
- Helps to manage performance data

| •           | plication | ID | <pr< th=""><th><pro< th=""><th>cess&gt;-</th><th><child< th=""><th>dren&gt;</th><th>Node/<br/>Date<br/>Time</th><th>Process/<br/>Application<br/>name</th><th>ID</th><th></th><th><pro< th=""><th>cess&gt;&lt;</th><th>ercent<br/><child<br>syst</child<br></th><th>ren&gt;</th></pro<></th></child<></th></pro<></th></pr<> | <pro< th=""><th>cess&gt;-</th><th><child< th=""><th>dren&gt;</th><th>Node/<br/>Date<br/>Time</th><th>Process/<br/>Application<br/>name</th><th>ID</th><th></th><th><pro< th=""><th>cess&gt;&lt;</th><th>ercent<br/><child<br>syst</child<br></th><th>ren&gt;</th></pro<></th></child<></th></pro<> | cess>- | <child< th=""><th>dren&gt;</th><th>Node/<br/>Date<br/>Time</th><th>Process/<br/>Application<br/>name</th><th>ID</th><th></th><th><pro< th=""><th>cess&gt;&lt;</th><th>ercent<br/><child<br>syst</child<br></th><th>ren&gt;</th></pro<></th></child<> | dren> | Node/<br>Date<br>Time | Process/<br>Application<br>name | ID |      | <pro< th=""><th>cess&gt;&lt;</th><th>ercent<br/><child<br>syst</child<br></th><th>ren&gt;</th></pro<> | cess>< | ercent<br><child<br>syst</child<br> | ren> |
|-------------|-----------|----|----------------------------------------------------------------------------------------------------|----------------------------------------------------------------------------------------------------|--------|----------------------------------------------------------------------------------------------------|-------|-----------------------|---------------------------------|----|------|----------------------------------------------------------------------------------------------------|--------|-------------------------------------|------|
| ***Node Gro | ups***    |    |                                                                                                    |                                                                                                    |        |                                                                                                    |       | ***Node               | Groups***                       |    |      |                                                                                                    |        |                                     |      |
| *Spooky *To | otals*    | 0  | 24.1                                                                                                    | 7.0                                                                                                    | 12.5   | 1.4                                                                                                    | 3.2   | *Spooky               | *Totals*                        | (  | 30.3 | 7.5                                                                                                   | 18.8   | 1.5                                 | 2.5  |
| CO          | gboots    | 0  | 2.9                                                                                                    | 0.8                                                                                                    | 2.1    | 0                                                                                                    | 0     |                       | cogboots                        | (  | 1.5  | 0.8                                                                                                   | 0.7    | 0                                   | 0    |
| db          | 2fmcd     | 0  | 2.0                                                                                                    | 0.0                                                                                                    | 0.0    | 0.9                                                                                                    | 1.1   |                       | db2fmcd                         | (  | 2.2  | 0.0                                                                                                   | 0.0    | 1.0                                 | 1.2  |
| db          | 2syscr    | 0  | 2.4                                                                                                    | 0.4                                                                                                    | 2.0    | 0                                                                                                    | 0     |                       | db2syscr                        | (  | 1.8  | 0.3                                                                                                   | 1.5    | 0                                   | 0    |
| in          | iit       | 0  | 2.1                                                                                                    | 0.0                                                                                                    | 0.0    | 0.3                                                                                                    | 1.7   |                       | httpd2-p                        | (  | 0.6  | 0.1                                                                                                   | 6.5    | 0                                   | 0    |
| ja          | va        | 0  | 5.9                                                                                                    | 1.8                                                                                                    | 4.1    | 0                                                                                                    | 0     |                       | init                            | (  | 1.4  | 0.0                                                                                                   | 0.0    | 0.4                                 | 1.0  |
| kr          | 4agent    | 0  | 1.4                                                                                                    | 0.1                                                                                                    | 1.3    | 0                                                                                                    | 0     |                       | java                            | (  | 0.6  | 1.6                                                                                                   | 4.4    | 0                                   | 0    |
| ky          | nagent    | 0  | 0.5                                                                                                    | 0.1                                                                                                    | 0.4    | 0                                                                                                    | 0     |                       | kr4agent                        | (  | 1.5  | 0.1                                                                                                   | 1.4    | 0                                   | 0    |
| snı         | mpd       | 0  | 4.9                                                                                                    | 3.2                                                                                                    | 1.6    | 0.0                                                                                                    | 0.0   |                       | mysqld                          | (  | 1.5  | 0.3                                                                                                   | 1.2    | 0                                   | 0    |
|             |           |    |                                                                                                    |                                                                                                    |        |                                                                                                    |       |                       | snmpd                           | (  | 5.4  | 3.6                                                                                                   | 1.7    | 0.0                                 | 0.0  |

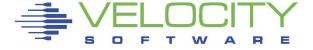

## Encounters with large guests

## Inspired by real customer scenarios

- Sometimes reproduced in lab environment
- Often simulated with artificial workload

## Relevant for both small and large systems

- Ignorance and personal taste may not scale
- Bad ideas show best in extreme cases

Data presented here has been collected with zVPS on real customer systems, sometimes reproduced in a lab environment to avoid distraction.

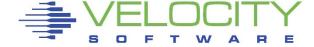

### With large memory size, 4K page granularity is overkill

Enterprise application will manage the memory itself

### Virtual Memory hardware supports larger pages

- Efficient use of hardware address cache
- Enhanced DAT (z10) provides both 4K and 1M page size

### z/VM does not support large pages

z/VM guest will see hardware without the EDAT feature

### Linux can emulate large pages using 4K pages

- Does not exploit the hardware advantages
- Still requires manipulation of 4K pages in Linux
- ... but it can save memory resources for Oracle database

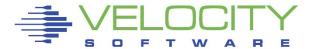

### Oracle process uses SGA and PGA

- SGA is shared among all database processes
- Mapped into each process virtual memory
- Page tables duplicated for each process
- Adds up to 2 MB of tables per GB of memory, per process

#### Example:

SGA 32 GB Page Tables 64 MB

x 512 processes

= Total Tables

Rule of Thumb: With 500 Oracle connections, tables for 4K pages double your memory requirement

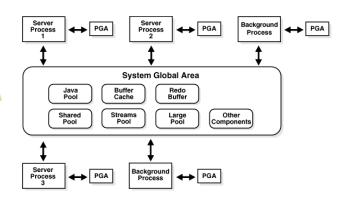

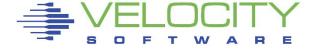

### Example: Oracle Database

- SGA ~50G
- Connections ~500
- Linux Guest 80G
- 50G + 50G > 80G
- Only part of SGA actually used
  - Per process less than 50G mapped

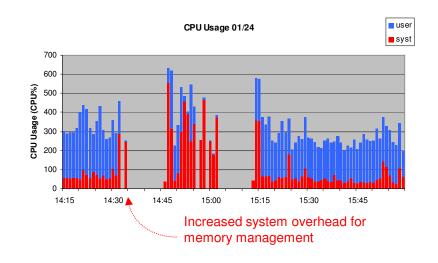

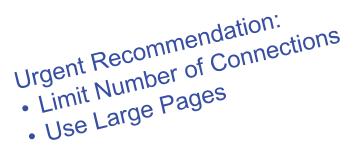

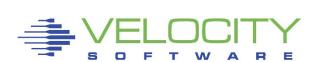

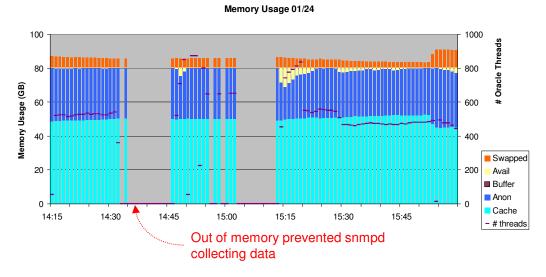

CPU Usage 01/31

## Example: Oracle Database

- SGA ~50G
- Connections ~500
- Linux Guest 80G

## Using Large Pages for SGA

- Reserved 50G of Linux memory
- System overhead is gone
- All productive Oracle work

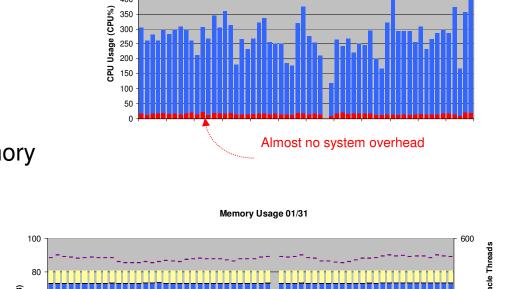

10:31

10:46

450 400

10:01

10:16

SGA now outside cache

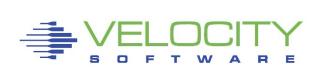

Swapped
Avail
Buffer
Anon
Cache

# threads

user

■ syst

### Oracle SGA using Linux Large Pages

- Savings can be substantial
  - Especially with large number of database connections
- Part of guest memory set aside as "huge pages"
  - Through kernel parameter at boot or dynamic
  - When dynamic, do it early to avoid fragmentation
  - Must be large enough to hold the SGA, anything more is wasted Check the page size (1M versus 2M)
- Disable Oracle Automated Memory Management (AMM)
  - Use SGA TARGET and PGA TARGET
- Even with large pages: do not make SGA bigger than necessary
- Do not use Linux "transparent large pages" support

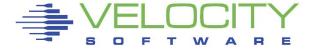

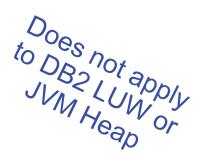

## z/VM Page Reorder

### Part of z/VM memory management

- Identify unreferenced user pages for page-out
- Less useful for most Linux on z/VM systems
- Freezes the entire virtual machine for some time
  - Approximately 1 second for every 8 GB of memory
  - Happens more often on busy Linux guests

## CP command to disable page reorder

For all virtual machines or specific ones

### Ensure enough expanded memory for paging

Reduces impact when wrong pages are selected

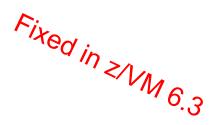

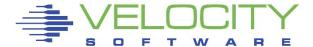

### Large workload takes more CPU resources

- Add virtual CPUs to provide peak capacity
- Not more virtual CPUs than expected available
  - Often less than number of logical CPUs
- Extra virtual CPUs don't provide more capacity
  - Scheduler share options determine capacity
- Linux assumes exclusive usage of resources
  - Not guaranteed in shared resource environment
  - When there is a virtual CPU, Linux assumes it will run
  - With more CPUs than capacity, z/VM will spread capacity

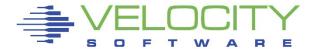

## Example

- Linux runs 2 important tasks and 2 less important
- With 2 virtual CPUs
  - First run important tasks, other work when time permits
- With 4 virtual CPUs
  - Run all 4 tasks at the same time
  - z/VM will spread CPU capacity equal over virtual CPUs
  - Important work takes longer to complete

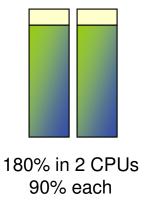

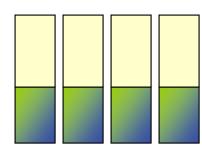

180% in 4 CPUs 45% each

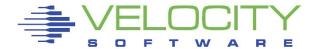

### Important Configuration Trade-Off

- More virtual CPUs
  - Deliver peak capacity when resources are available
- Less virtual CPUs
  - Improve single-thread throughput
  - Ensure predictable response times when little resources available
- As few as possible to deliver peak capacity

### Understand CPU requirement

- CPU usage for peak and average in recent history
  - · Shows what he got, not what he wanted
- Virtual CPU wait state analysis shows CPU queue
  - Virtual CPU in queue waiting to run

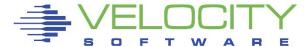

### **Application Polling**

- Frequent checking the status, busy-wait for service
- Poor design for shared resource environment
  - Mitigated by only installing the actual application
- Virtual CPUs get in queue for no reason
  - Do not consume much CPU and do not need more
  - It does not help much to wait faster

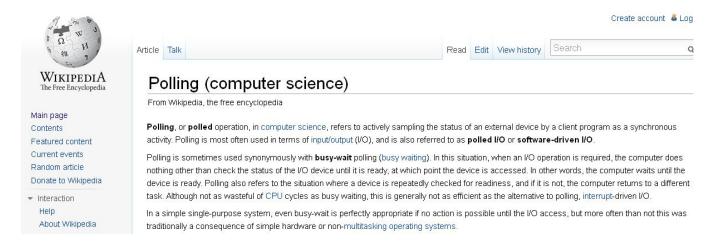

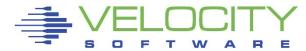

## Virtual CPU State Sampling

- Done by z/VM monitor sampling, typically once per second
  - Counts how often running, waiting for CPU, idle, etc
  - CPU wait ratio indicates CPU contention

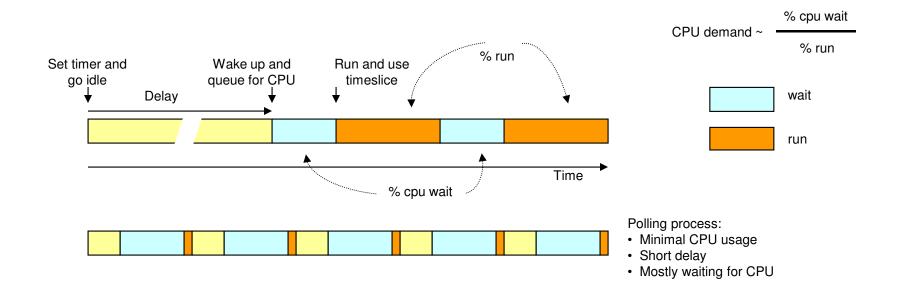

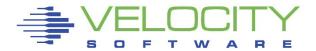

## Polling and CPU State Sampling

- Polling inflates the CPU-wait numbers
  - As long as there is polling, Linux still has idle time
- Additional CPU capacity will only make it wait faster
  - CPU wait does not go away

|                                                                             | 1 of 1   | ∨irtual | CPU Wai | t State | 2      |         |         | USER   | ROB01 |      |      | 2097  | 40F32 |
|-----------------------------------------------------------------------------|----------|---------|---------|---------|--------|---------|---------|--------|-------|------|------|-------|-------|
|                                                                             |          |         | <       | v       | /irtua | 1 CPU S | State I | Percen | tage  |      | >    | Pol1  |       |
| Virtual 3-way, 250% idle                                                    | Time     | User    | Run     | CPUwt   | CPwt   | Limit   | IOwt    | PAGWt  | Othr  | Idle | Dorm | Rate  | CPU%  |
| Goes asleep 650 times/sec<br>Average 1.5 ms cycle<br>Using 0.3 ms per cycle | 15:38:00 | ROB01   | 20.0    | 26.7    | 0      | 0       | 0       | 0      | 0     | 253  | 0    | 648.0 | 27.1  |
| 2 CPUs dormant, 70% idle<br>Less polling<br>CPUwt numbers are lower         | 15:54:00 | ROB01   | 28.3    | 3.3     | 0      | 0       | 0       | 0      | 0     | 68.3 | 200  | 428.5 | 22.5  |

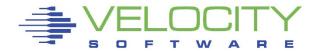

## Taming the Page Cache

#### Linux tries to find use for any excess memory

- Will cache data just-in-case
- Strategy is unproductive in shared environment
- Reference patterns interfere with z/VM paging

### Just small enough, avoid excess memory

- Commonly suggested approach
- Even smaller with swap in VDISK to satisfy peaks

## Hard to do with varying memory requirements

- Re-use of page cache may cause z/VM paging delays
- Large virtual machines require a lot of paging
- Tuning with cpuplugd is too slow to be effective

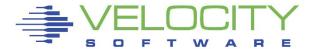

## Taming the Page Cache

#### cmmflush - Flush out unused cached data at useful moments

- Removes all cached data and returns memory to z/VM
  - Use CMM driver to temporarily take away memory from Linux
- Challenge is to find good moment
  - After completion of unusual workload avoids page-out of data
  - Before starting unusual workload avoids page-in of data
- Disadvantages
  - Removes also useful data from cache
  - During flush process, the system may run out of memory
  - CPU overhead for returning pages to z/VM

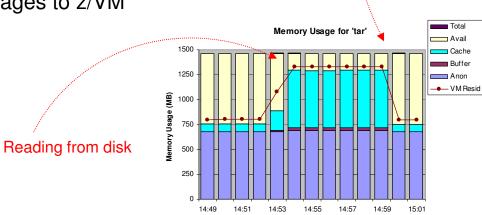

http://zvmperf.wordpress.com/2012/07/06/using-cmm-to-flush-a-linux-guests-memory/

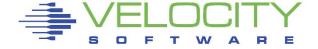

cmmflush

## Taming the Page Cache

### nocache - Discourage Linux to Cache Data

- Wrapper around application that wipes data from cache
  - Applies only to data touched by the application
  - Additional tools to selectively drop files from cache
- Useful for non-core applications
  - Backups, log file archival, security scanning, database load
- Experimental Unsure yet how to package the function
  - Interested in feedback from users who want to try

```
cached
rvdheij@roblnx1:~> md5sum jvm-trc*
dbdeffb03e8e7c4659d869a52a99c202
                                   ivm-trc5.txt
36e1b490a40dc7b01cdb0ea29d7867d2
                                   jvm-trc6.txt
rvdheij@moblnx1:~> minc jvm-trc*
              450 jvm-trc5.txt
     450
                                       dropped
     450
              450 jvm-trc6.txt
rvdheij@roblnx1:~> drop jvm-trc6.txt
rvdheij@roblnx1:~> minc jvm-trc*
     450
              450 √jvm-trc5.txt
                0 ivm-trc6.txt
     450
```

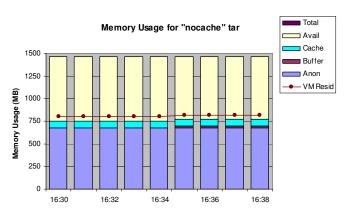

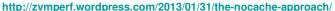

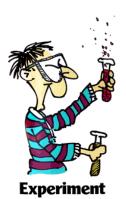

## Single Guest or Multiple Guests

### Single Guest

- No duplication of Linux infrastructure
- Less things to manage
- Obvious approach without virtualized servers
- No communication overhead, less latency
- Less components to break, simple availability

### Multiple Guests

- Separation of applications
- Tune each guest separately
- Software levels specifically for application
- Easier to identify performance problems
- Simple charge back and accounting

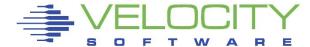

## Single Guest or Multiple Guests

### Be prepared to efficiently manage multiple guests

- Invest in processes to create additional guests
  - Often most complexity is beyond actual creating the servers
  - Be aware of manual tasks that need repeated for each server
- Use something that matches skills and tools
  - Shared R/O disks versus "minimal install"
- Look at simplified reporting

### Keep unrelated applications in separate guests

- Take advantage of server idle periods
  - Avoid a big guest with "always something going on"
- Simplify software upgrades and availability requirements

## Keep related applications apart as long as it makes sense

- Many exceptions (small MySQL or DB2 configuration database)
- Be aware of the level of interaction between tiers

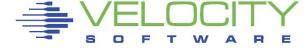

## Single Guest or Multiple Guests

#### Example: Rehost z/OS application on Linux

- z/OS with DB2 and COBOL jobs
- Linux on z/VM with Micro Focus COBOL and DB2 LUW

### **Initial Configuration**

- Linux guest running MF COBOL
- Linux guest with DB2 LUW
- Resulted in excessive run times and high CPU usage

## High CPU Usage and Latency

- Introduction of DRDA layer and TCP/IP comminication
  - More expensive than shared memory access under z/OS
- Less efficient cursor-based database access
- Run application and database in a single guest
  - Avoids overhead of DRDA and TCP/IP layer

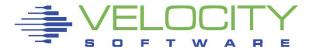

## Java Applications

### Java heap size is one of most prominent parameters

- Java applications use the heap to store data
- Both temporary and persistent data
- Managed by regular Garbage Collection scans

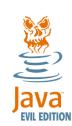

## Heap size is specified at JVM startup

- Usually kept in properties managed by application
- Defined by min and max heap size
- Heap grows until above configured minimum
  - Garbage collect tries to reclaim space
  - Extends heap until maximum
  - Returns excess beyond minimum

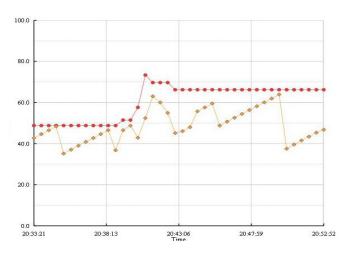

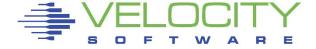

## Java Applications

### Heap size determines application footprint

- Requirement is determined by the application
  - Number of classes, active users, context size
  - Heap analyzers can reveal requirements

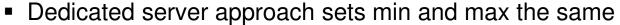

- Retains the full heap during JVM lifetime
- Reduces GC overhead
- Less attractive with shared resources
- Hides heap requirements from Linux tools
- Alternative approach
  - Start with low minimum to see base requirement
  - Later adjust minimum to just above base requirement
  - Set maximum to absorb peaks

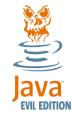

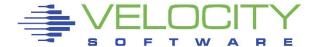

## Java Applications

#### Garbage Collector Threads

- Option to spread GC over multiple CPUs
  - Only helps when they really will run
  - Consider to override the default of N slaves

## Some applications require multiple JVM's

- Each will need its heap to be sized right
  - Total must fit in Linux memory
- Lower minimum heap size may be effective
  - One JVM can use what the other released
- Ignore single-shot Java programs

### Keep production systems clean

- Do not install sample programs there
  - Security exposure
  - More than just disk space

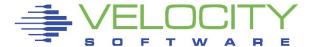

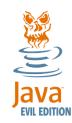

## Conclusion

## Sizing does matter

- Linux on z/VM scales for large range of workloads
- Configuration options need to be coordinated
- Collect and study performance data
  - Compute normalized resource usage
  - Investigate exceptional usage
  - Your Linux admin may not have seen it that big either

## Take advantage of virtualization

- Keep different workloads apart
- Tune the guest for that particular workload

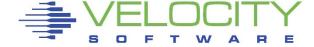

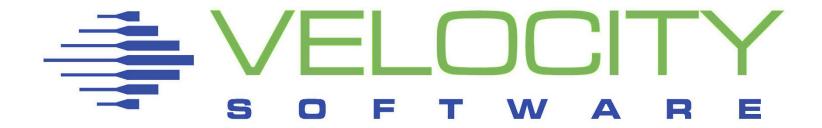

## Linux on z/VM Performance

## Large Linux Guests

## Session 13486

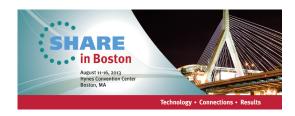

Rob van der Heij

**Velocity Software** 

http://www.velocitysoftware.com/

rvdheij@velocitysoftware.com

Copyright © 2013 Velocity Software, Inc. All Rights Reserved. Other products and company names mentioned herein may be trademarks of their respective owners.